## Personal Genome Analysis

Variant calling and Examples

#### Comparison of SNVs & INDELs across three genomes

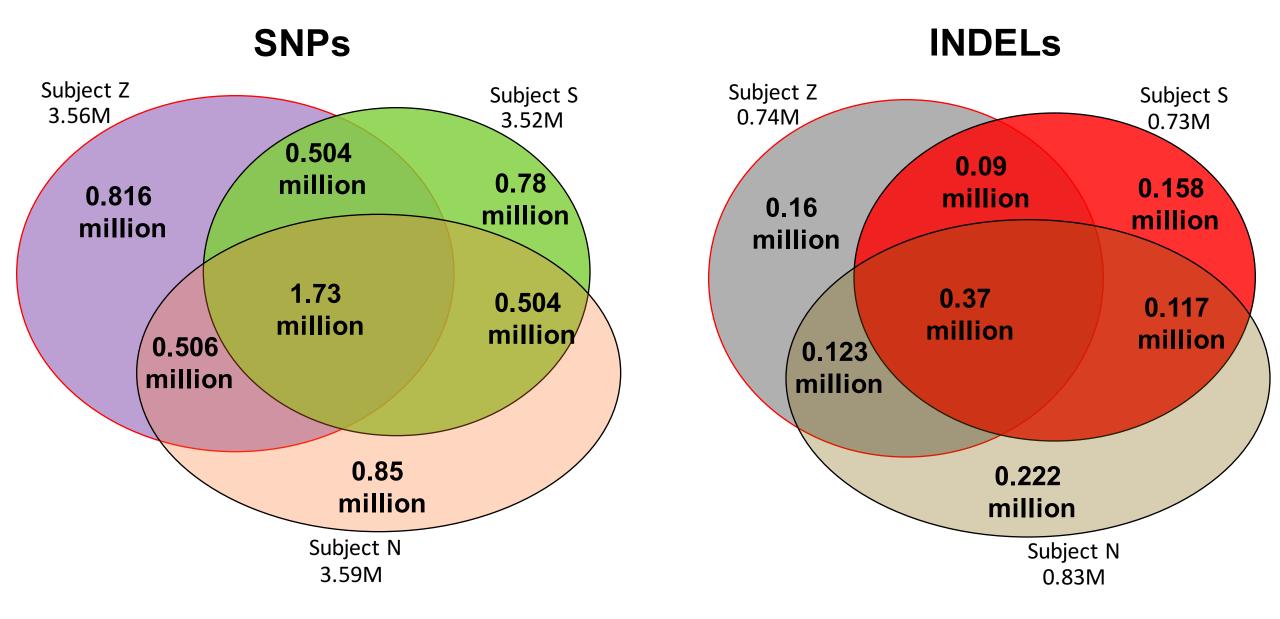

#### Consensus structural variations across three genomes

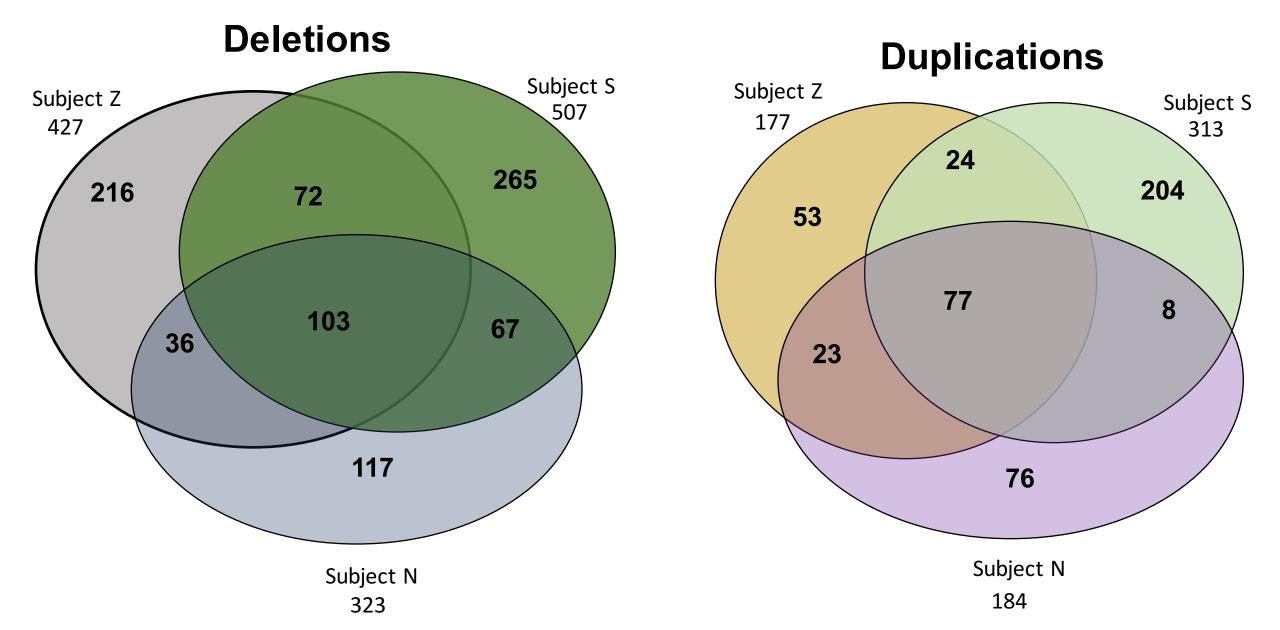

# Schizophrenia risk from complex variation of complement component 4

Aswin Sekar<sup>1,2,3</sup>, Allison R. Bialas<sup>4,5</sup>, Heather de Rivera<sup>1,2</sup>, Avery Davis<sup>1,2</sup>, Timothy R. Hammond<sup>4</sup>, Nolan Kamitaki<sup>1,2</sup>, Katherine Tooley<sup>1,2</sup>, Jessy Presumey<sup>5</sup>, Matthew Baum<sup>1,2,3,4</sup>, Vanessa Van Doren<sup>1</sup>, Giulio Genovese<sup>1,2</sup>, Samuel A. Rose<sup>2</sup>, Robert E. Handsaker<sup>1,2</sup>, Schizophrenia Working Group of the Psychiatric Genomics Consortium\*, Mark J. Daly<sup>2,6</sup>, Michael C. Carroll<sup>5</sup>, Beth Stevens<sup>2,4</sup> & Steven A. McCarroll<sup>1,2</sup>

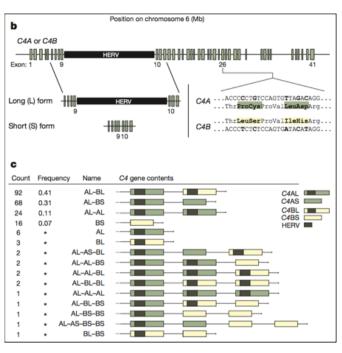

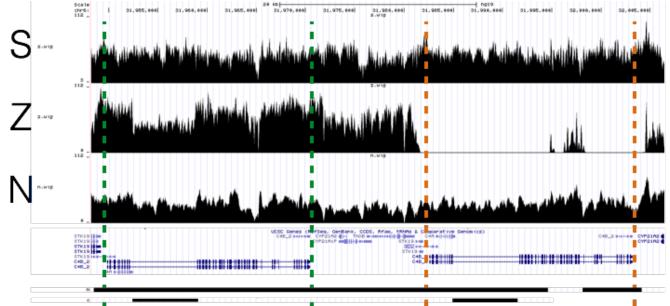

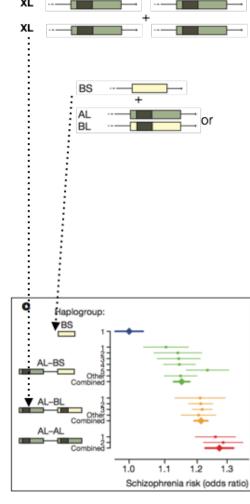

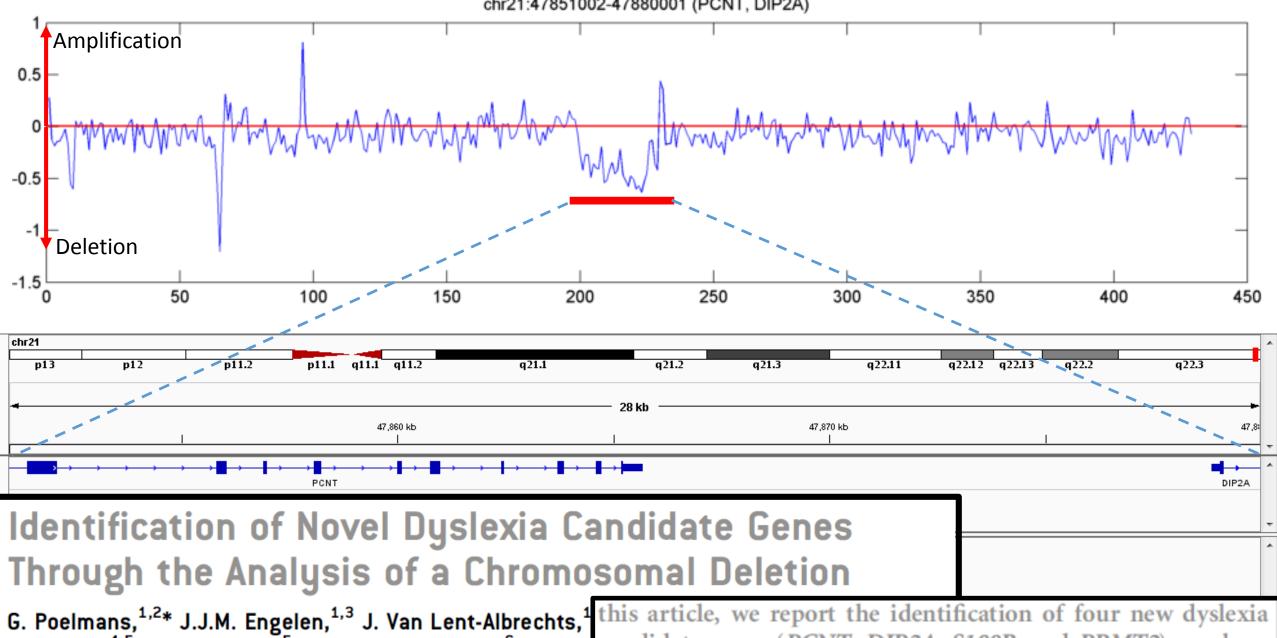

G. Poelmans,<sup>1,2</sup>\* J.J.M. Engelen,<sup>1,3</sup> J. Van Lent-Albrechts,<sup>1</sup> B. Franke,<sup>4,5</sup> J.K. Buitelaar,<sup>5</sup> M. Wuisman-Frerker,<sup>6</sup> W. Erer and C. Schrander-Stumpel<sup>1,3</sup>

this article, we report the identification of four new dyslexia candidate genes (*PCNT*, *DIP2A*, *S100B*, and *PRMT2*) on chromosome region 21q22.3 by FISH and SNP microarray analyses of a very small deletion in this region, which cosegregates with

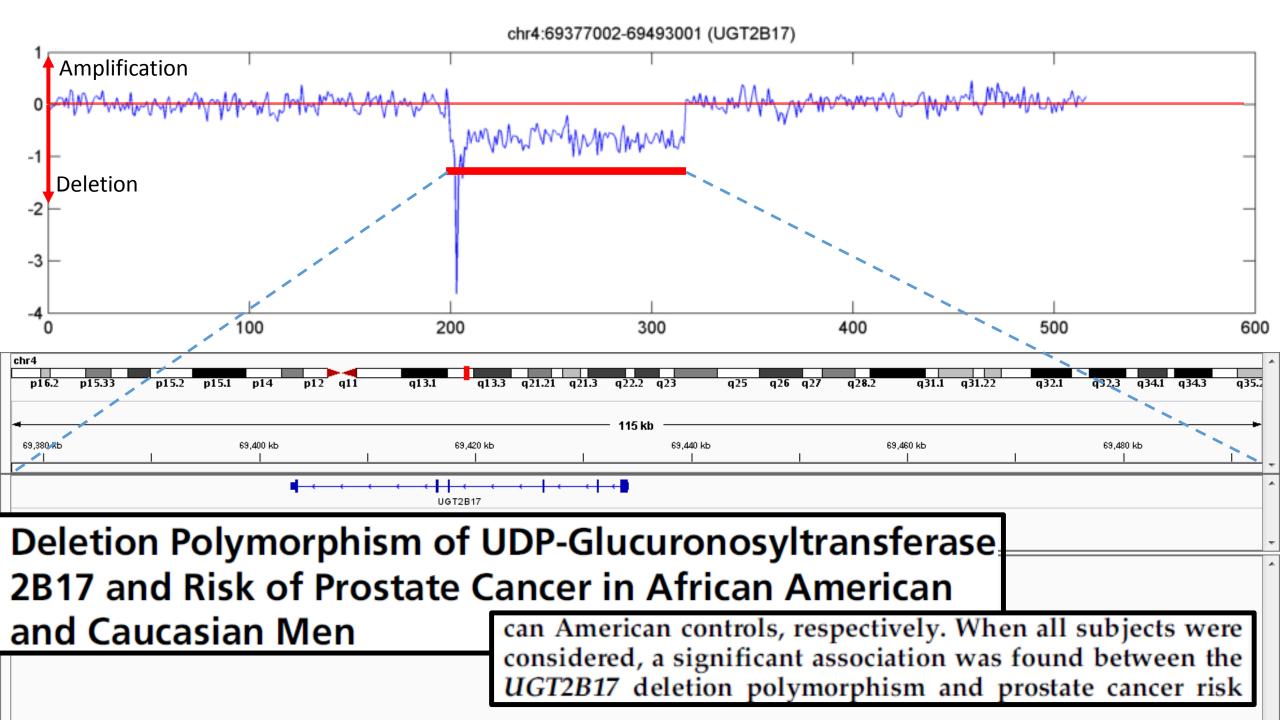

## Pseudogene CNV

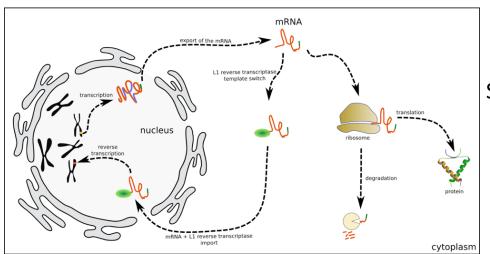

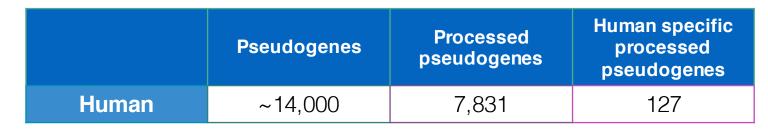

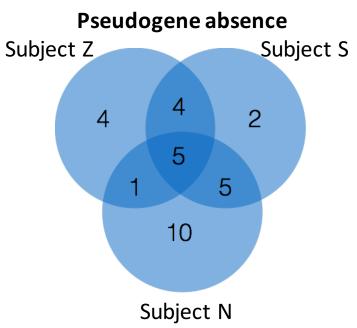

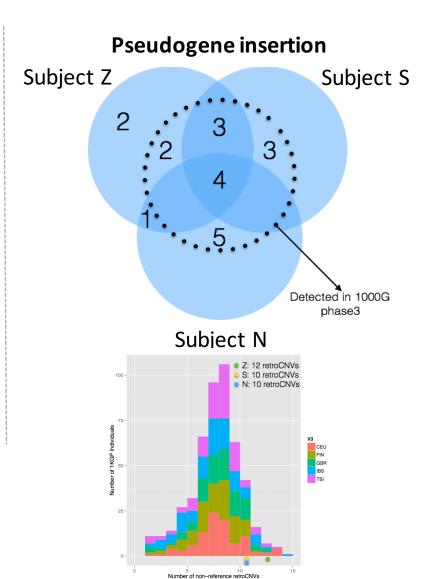

## Pseudogene CNV – Example I

#### CBX3 Parental gene

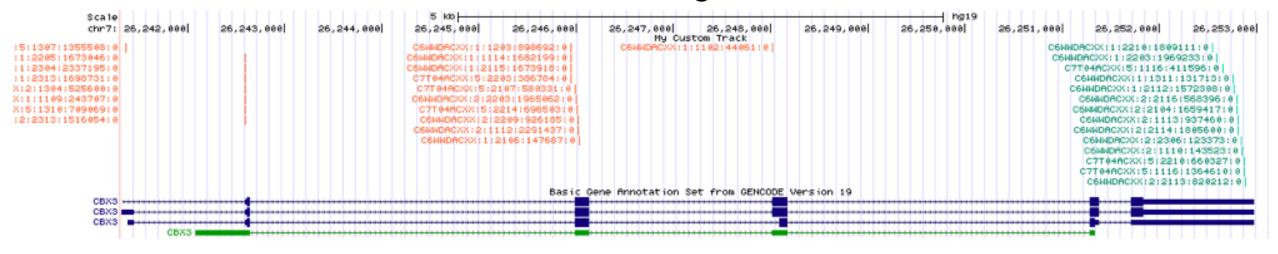

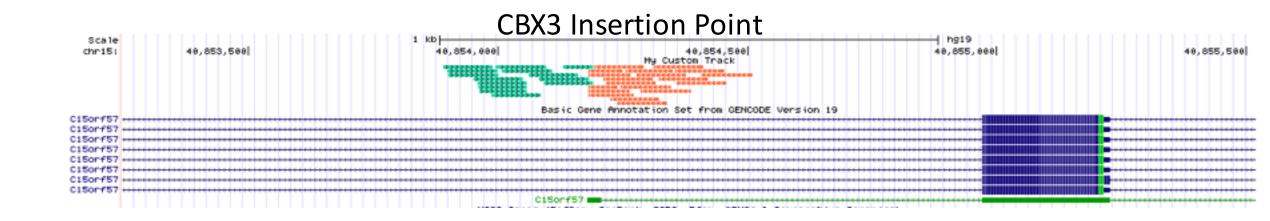

### **ALU** variation

|       | # of Alu in the genome | AluY    |
|-------|------------------------|---------|
| Human | 1,238,995              | 146,308 |

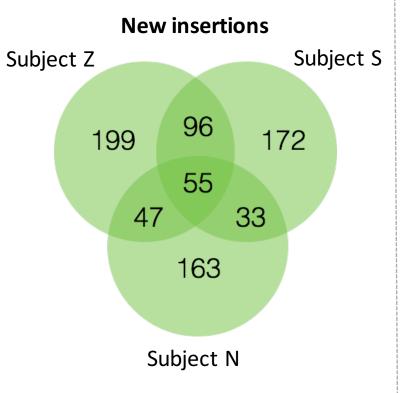

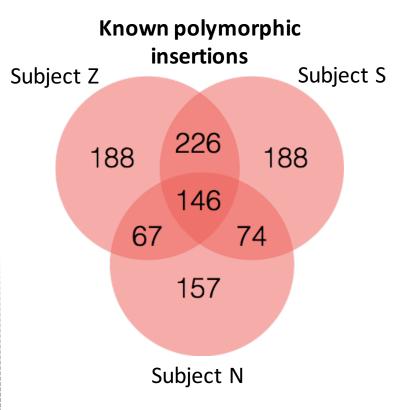